Code used to initialize appClient :

Case 1: Original code present in azure-sdk-for-go:

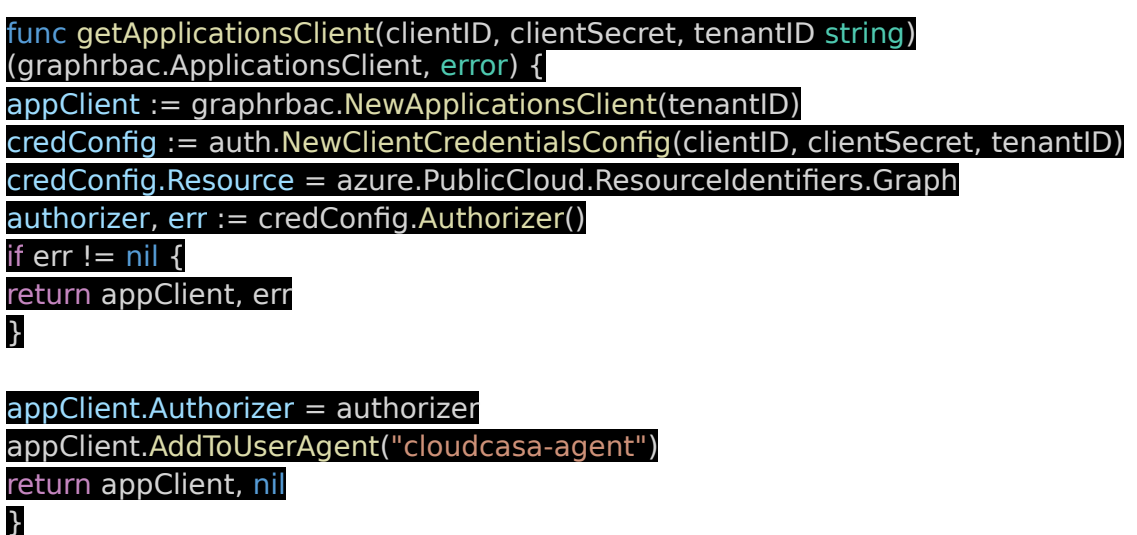

Error i am getting in this case is :

2022-01-05T11:56:09.158Z ERROR backoff/backoff.go:96 Error Occurred: Retrying in {"jobID": "61d5874c871150b072047fa5", "clusterID": "61d57c5abed6f3ba3ad5ca04", "seconds:": "11.536351037s", "attempt:": 3, "error": "graphrbac.ApplicationsClient#Create: Failure responding to request: StatusCode=403 -- Original Error: autorest/azure: Service returned an error. Status=403 Code=\"Unknown\" Message=\"Unknown service error\" Details=[{\"odata.error\": {\"code\":\"Authorization\_RequestDenied\",\"date\":\"2022-01-05T11:56:09\",\"message\": {\"lang\":\"en\",\"value\":\"Insufficient privileges to complete the operation.\"},\"requestId\":\"b2aface0-54da-41e0-81a9-8ca2c159bd38\"}}]"}

Case :2 :

changed endpoint to https://graph.microsoft.com

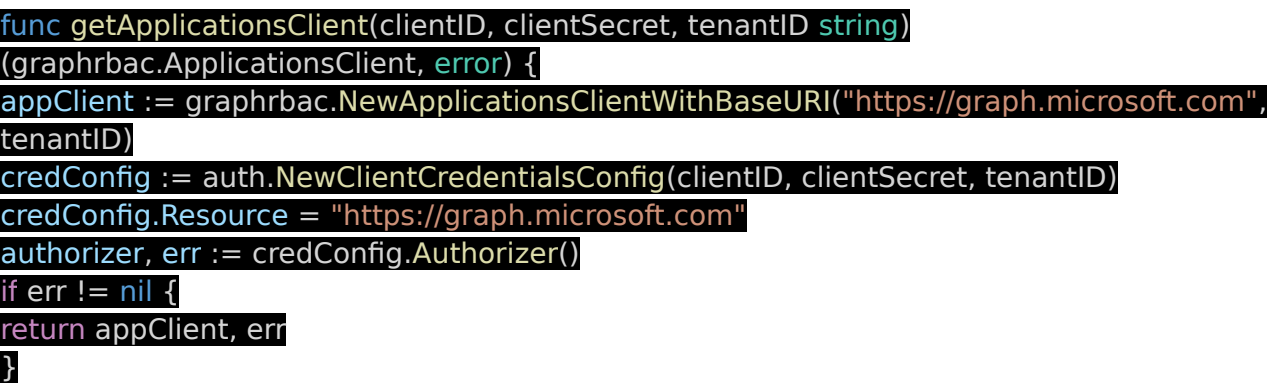

## appClient.Authorizer = authorizer appClient.AddToUserAgent("cloudcasa-agent") return appClient, nil }

Error I am getting is :

2022-01-05T11:22:52.744Z ERROR backoff/backoff.go:96 Error Occurred: Retrying in {"jobID": "61d57eff1f742c4e19ecc423", "clusterID": "61d57c5abed6f3ba3ad5ca04", "seconds:": "6.964792265s", "attempt:": 2, "error": "graphrbac.ApplicationsClient#Create: Failure responding to request: StatusCode=400 -- Original Error: autorest/azure: Service returned an error. Status=400 Code=\"BadRequest\" Message=\"Invalid version.\" InnerError={\"client-requestid\":\"f37e5ffb-b09b-45bb-942e-594579733a1d\",\"date\":\"2022-01-05T11:22:52\",\"requestid\":\"f37e5ffb-b09b-45bb-942e-594579733a1d\"}"} catalogicsoftware.com/archimedes/amdslib/backoff.(\*Backoff).RetryOnError

Case 3 :

Code used to initialize client is :

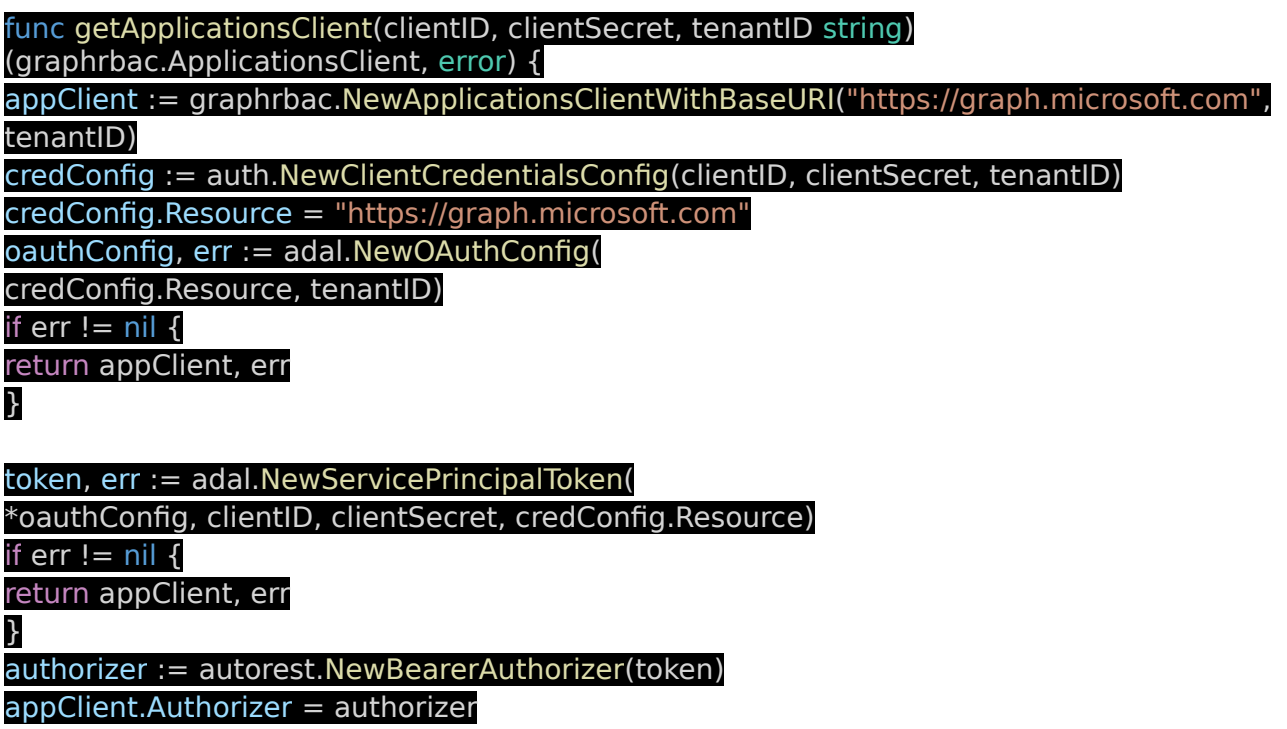

appClient.AddToUserAgent("cloudcasa-agent")

return appClient, nil }

Error i am getting is :

2022-01-05T11:31:09.801Z ERROR backoff/backoff.go:96 Error Occurred: Retrying in {"jobID": "61d5816e94b95f0114ac9b0e", "clusterID": "61d57c5abed6f3ba3ad5ca04",

"seconds:": "15.980300997s", "attempt:": 3, "error": "azure.BearerAuthorizer#WithAuthorization: Failed to refresh the Token for request to https://graph.microsoft.com/ea3d63e8-dd40-410b-9496 d2ee49ccddc3/applications?api-version=1.6: StatusCode=401 -- Original Error: adal: Refresh request failed. Status Code = '401'. Response body: {\"error\":

{\"code\":\"InvalidAuthenticationToken\",\"message\":\"Access token is empty.\",\"innerError\": {\"date\":\"2022-01-05T11:31:09\",\"request-id\":\"2f77d587-547c-4110-9b59-

ca5be7ee7242\",\"client-request-id\":\"2f77d587-547c-4110-9b59-ca5be7ee7242\"}}} Endpoint https://graph.microsoft.com/ea3d63e8-dd40-410b-9496-d2ee49ccddc3/oauth2/token?apiversion=1.0"}